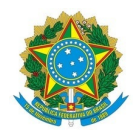

**Ministério da Educação** Instituto Federal de Educação, Ciência e Tecnologia do Rio Grande do Norte **CAMPUS AVANÇADO NATAL-ZONA LESTE**

Av. Senador Salgado Filho, 1559, Tirol, Tirol, NATAL / RN, CEP 59015-000 Fone: (84) 3092-8906

**EDITAL**  $N^{\circ}$  1/2020 - DG/ZL/RE/IFRN **7** de fevereiro de 2020

#### PROCESSO SELETIVO SIMPLIFICADO PARA MONITORIA COM BOLSA PARA O CURSO DE **AGENTE EM INCLUSÃO DIGITAL - PARCERIA IFRN/MCTIC**

(VAGAS REMANESCENTES DO EDITAL N° 29/2019 - DG/ZL/IFRN)

A COORDENAÇÃO DO CURSO DE EXTENSÃO EM FORMAÇÃO INICIAL DE AGENTES DE INCLUSÃO DIGITAL, NA MODALIDADE A DISTÂNCIA, DO CAMPUS AVANÇADO NATAL ZONA LESTE (EaD), DO INSTITUTO FEDERAL DE EDUCAÇÃO, CIÊNCIA E TECNOLOGIA DO RIO GRANDE DO NORTE, no uso de suas atribuições, faz saber aos interessados que, estão abertas, no período de 17 a 20 de fevereiro de 2020, as inscrições para o processo seletivo simplificado para monitoria com bolsa para o curso acima indicado.

# **1 - DO PROCESSO SELETIVO**

1.1 A realização do processo seletivo simplificado para monitoria está a cargo da comissão formada pela Equipe gestora do Núcleo Estruturante do Curso de Extensão em Formação Inicial de Agente em Inclusão Digital, ofertado em parceria com o Ministério de Ciência, Tecnologia, Inovações e Comunicação - MCTIC.

1.2 O referido processo seletivo simplificado está aberto aos candidatos que atendam aos seguintes requisitos gerais:

- I. Possuir matrícula regular e freguência efetiva em um dos seguintes cursos:
	- Curso de Licenciatura em Espanhol do IFRN;
	- $\bullet$  Tecnólogo em Gestão Pública do IFRN;

II. Não ser bolsista de outro programa federal ou de projetos de pesquisa e extensão do IFRN;

III. Ter sido aprovado nas disciplinas do núcleo tecnológico do curso ao qual está concorrendo à vaga de monitoria ou equivalente;

IV. Apresentar a documentação exigida;

V. Obedecer aos prazos divulgados.

# **2 - DAS VAGAS E DISCIPLINAS**

2.1 Serão disponibilizadas **15 (quinze) vagas**, dentre as quais, **8 vagas serão ocupadas em primeira convocação** e, as 7 vagas restantes para cadastro reserva, distribuídas de acordo com o quadro I.

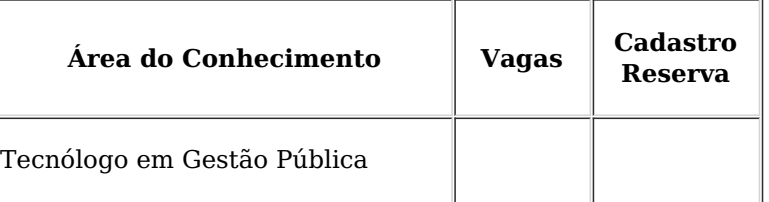

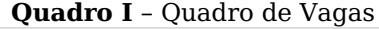

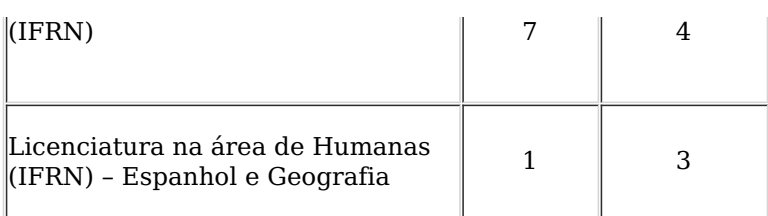

2.2. As disciplinas do Curso de Extensão de Agente de Inclusão Digital estão dispostas no Quadro abaixo:

|  |  |  | Quadro II - Matriz Curricular do Curso de Extensão em Agentes de Inclusão |
|--|--|--|---------------------------------------------------------------------------|
|--|--|--|---------------------------------------------------------------------------|

Digital

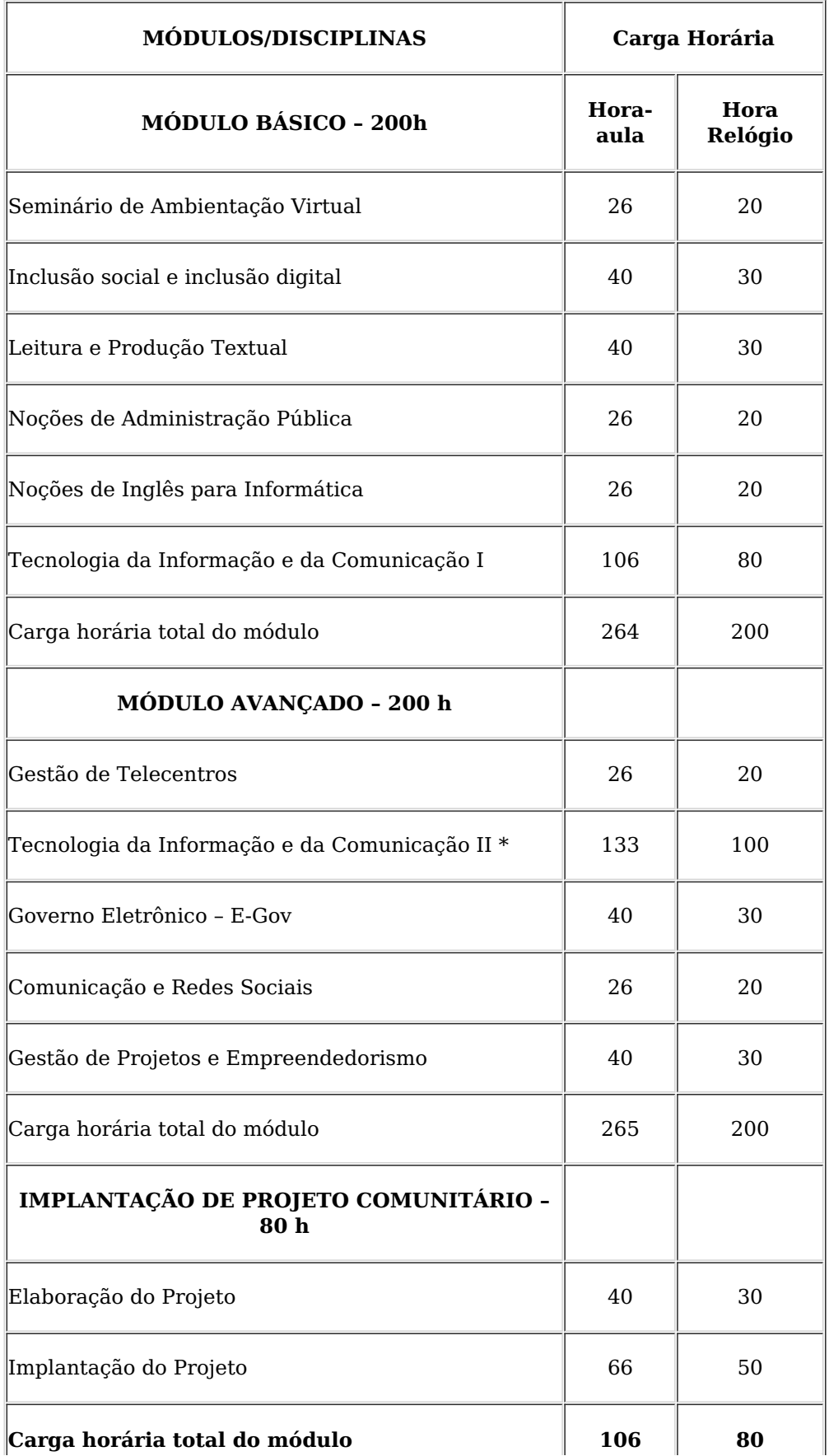

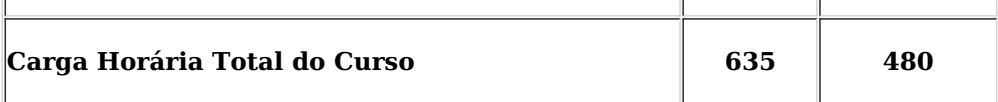

*[\*] Disciplina com pré-requisito – Tecnologia da Informação e Comunicação I.*

# **3 - DAS INSCRIÇÕES**

3.1 A inscrição no processo seletivo implicará a aceitação tácita das normas estabelecidas neste edital e suas retificações que forem publicados durante a realização do Processo Seletivo Simplificado, e obriga todos os candidatos inscritos ao cumprimento das regras, normas, critérios e condições ali estabelecidas.

3.2 O edital estará disponível na página do Campus Avançado Natal Zona Leste (www.ead.ifrn.edu.br).

3.3 Os procedimentos para inscrição obedecerão às seguintes regras:

3.4 Para a realização da inscrição o candidato deverá preencher o formulário eletrônico disponível no endereço http://ingresso.ifrn.edu.br, e selecionar este edital.

3.5. As inscrições deverão ser realizadas a partir das 08h do dia **17/02/2020, até as 23h55 do dia** 20/02/2020, horário local de Natal/RN.

#### **3.6 O candidato só terá a sua inscrição homologada após cumprir os seguintes requisitos:**

a) estar cursando entre o  $3<sup>o</sup>$  semestre e o  $7<sup>o</sup>$  semestre dos cursos mencionados no item 2.1 deste Edital.

b) preencher corretamente o formulário eletrônico disponível no endereco: http://ingresso.ifrn.edu.br

c) anexar dentro do prazo de inscrição o comprovante de renovação de matrícula no semestre 2020.1;

d) anexar histórico escolar atualizado;

# **4 - DA SELEÇÃO**

4.1 A classificação no processo seletivo simplificado se dará na seguinte ordem:

a) Maior Índice de Rendimento Acadêmico (IRA).

b) Maior quantidade de disciplinas do núcleo tecnológico da área específica que foram cursadas com aprovação;

#### **4.2. O candidato deverá estar disponível para participar do Curso de Formação em Educação a Distância, no dia 28/02/2020, às 14h, no laboratório 2 deste Campus e as atividades de monitoria estão prevista para iniciar em abril de 2020.**

4.3 O preenchimento das vagas será feito a partir do  $1<sup>9</sup>$  classificado, seguindo-se a ordem de classificação mencionada nos itens 4.1 e 6.2 deste edital.

# **5 - DA DIVULGAÇÃO DO RESULTADO**

5.1 O resultado final do processo seletivo simplificado para monitoria do Curso de Extensão em Formação Inicial de Agente em Inclusão será divulgado no dia 27 de fevereiro de 2020, na página do Campus Avançado Natal Zona Leste.

5.2 E a partir de abril de 2020 serão iniciadas as atividades de monitoria conforme início das aulas das disciplinas previstas no calendário do curso de Extensão em Agente de Inclusão Digital.

# **6 – DA CLASSIFICAÇÃO**

6.1 A classificação do processo seletivo simplificado obedecerá aos critérios previstos no item 4, deste edital;

6.2. Em caso de empate, serão considerados os critérios abaixo, na seguinte ordem:

a) Maior quantidade de disciplinas do núcleo tecnológico cursadas com aprovação, da área de conhecimento pleiteada;

- b) Maior Índice de Rendimento Acadêmico (IRA);
- c) Maior idade.

# **7 – DAS ATRIBUIÇÕES E DA BOLSA**

7.1 O candidato aprovado no processo seletivo simplificado atuará como monitor no Ambiente Virtual de Aprendizagem - Moodle Acadêmico, do Curso de Agente de Inclusão Digital por um período de 10 (dez meses);

7.2 O monitor receberá uma bolsa por mês no valor de R\$ 400,00 (quatrocentos reais), totalizando dez bolsas para atuar em todas as disciplinas do curso;

7.3. O monitor terá os seguintes direitos e deveres:

#### **Direitos:**

- Certificado de cumprimento de horas de monitoria para as Atividades Acadêmicas, Científicas e Culturais (AACCs);
- Recebimento da bolsa mensal mediante o comprovante de atividades na Plataforma, nas atividades propostas.

#### **Deveres:**

- Assistência pedagógica aos alunos matriculados no Curso de Extensão de Agentes de Inclusão Digital nas disciplinas referentes à monitoria:
	- Verificar a participação dos alunos quanto à participação dos exercícios;
	- Tirar dúvidas diversas, com o auxílio do professor da disciplina;
	- Enviar mensagens periódicas, incentivando aos alunos à participação nos fóruns;
	- Participar dos fóruns de discussão nas disciplinas;
	- Auxiliar aos alunos na elaboração de projetos de gestão;
- Cumprimento de 15 horas/aula semanais no ambiente virtual de aprendizagem. Na primeira semana de uma disciplina, 5h/aulas serão destinadas à orientação do professor com os tutores.

7.4. Caso o monitor não se faça presente no ambiente virtual ou às orientações do professor conforme descrito nos deveres da monitoria, será afastado das atividades, tendo sua bolsa cancelada pela coordenação do projeto.

#### **8 - DAS DISPOSIÇÕES FINAIS**

8.1 Será eliminado e perderá o direito à vaga, em qualquer época, mesmo depois da seleção efetivada, o candidato que houver realizado o processo seletivo usando documentos ou informações falsas, ou outros meios ilícitos.

8.2 Os casos omissos e situações não previstas neste Edital serão avaliados pela comissão do processo seletivo.

Documento assinado eletronicamente por:

**Jose Roberto Oliveira dos Santos, DIRETOR GERAL - CD3 - DG/ZL, em 07/02/2020 17:03:52.** 

Este documento foi emitido pelo SUAP em 07/02/2020. Para comprovar sua autenticidade, faça a leitura do QRCode ao lado ou acesse https://suap.ifrn.edu.br/autenticar-documento/ e forneça os dados abaixo:

**Código Verificador:** 182585 **Código de Autenticação:** 9cc3f0c6d0

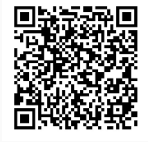